# **МНОГООБРАЗИЕ ФОРМ ГРАФИЧЕСКОГО ДИЗАЙНА**

Вдовина Наталья Александровна Учитель изобразительного искусства МБОУ СОШ № 23 имени Ю.И.Батухтина город Нижний Тагил

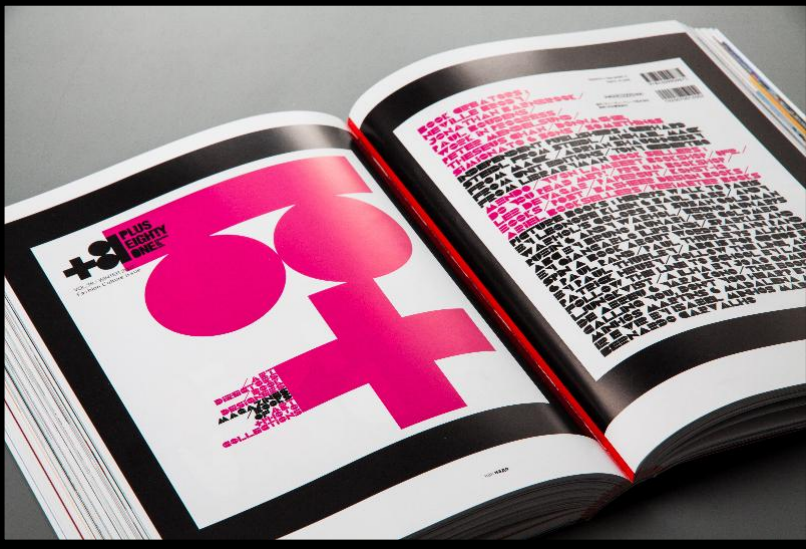

 Нас окружает бескрайнее море полиграфических изданий – книги, журналы, газеты, календари, всевозможные коробочки и пакеты с картинками и рекламой, почтовые марки и даже деньги.

 На улицах города вокруг нас афиши, вывески. И транспорт тоже украшен рекламой.

 Все это вместе –формы графического дизайна.

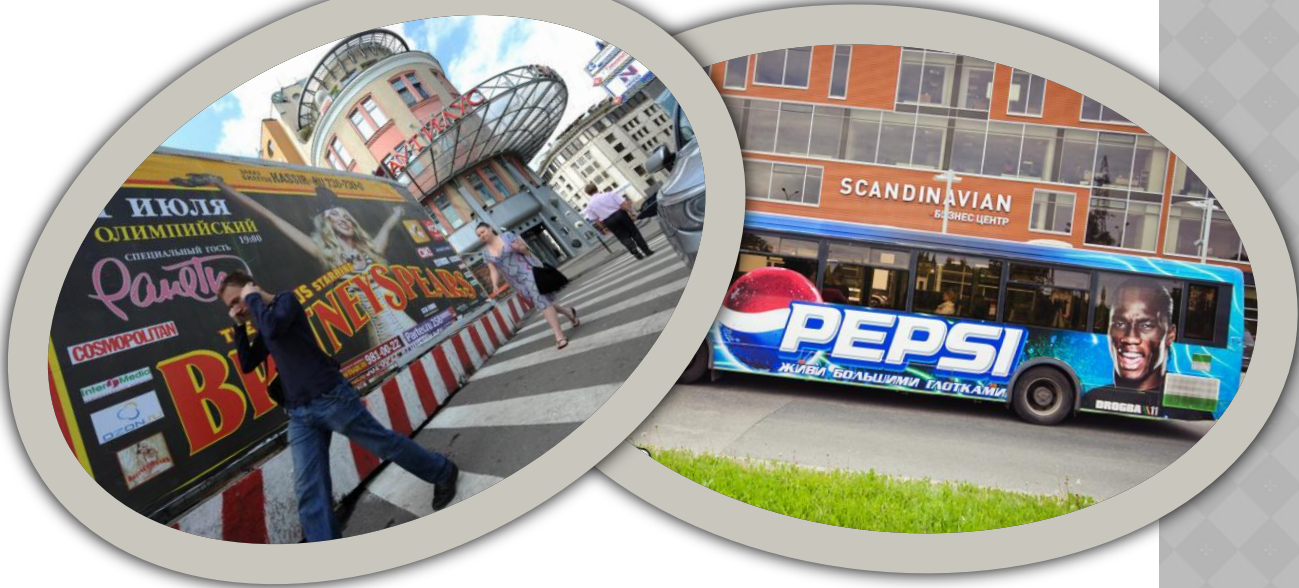

 Полиграфия началась в Европе XV в. С книгопечатания, вобрав в себя искусство рукописной книги.

 В России **Иван Федоров** напечатал первую книгу «Апостол» в 1564г.

 С тех пор усовершенствовался процесс печати, росло многообразие печатной продукции, а суть композиционного творчества оставалась неизменной.

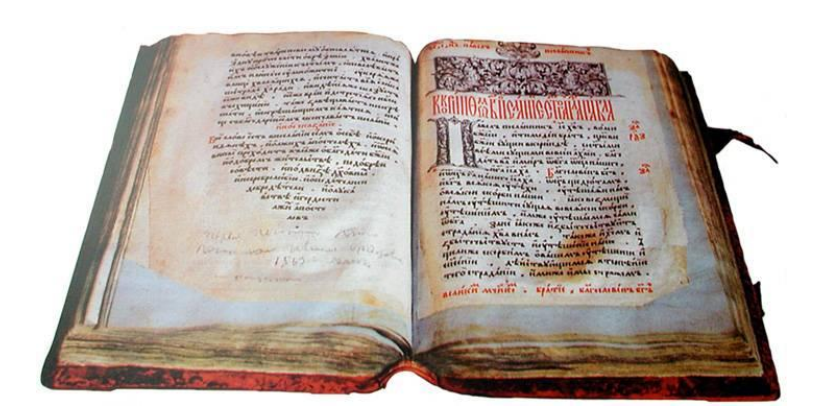

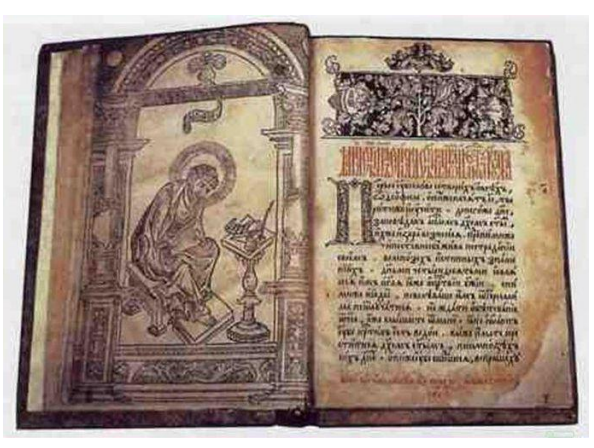

 В книгах обычно преобладает текст. Есть книги вообще без иллюстраций, а есть издания, состоящие преимущественно из изображения. (фотоальбомы, детские книжки)

 В любом виде графического дизайна важно найти характер и стиль композиционного соединения слова и изображения.

 Таким образом, книгу можно считать *СИНТЕТИЧЕСКИМ ИСКУССТВОМ*, триединством литературы, графики и дизайна.

 По конструкции любая книга – это соединенные друг с другом страницы.

 Но дизайнерский облик разнообразен. У одних – твердый переплет, у других – мягкая обложка. Одни можно положить в карман, другие велики и имею дополнительную обложку ( суперобложка). Еще больше книги разнятся дизайном свои страниц.

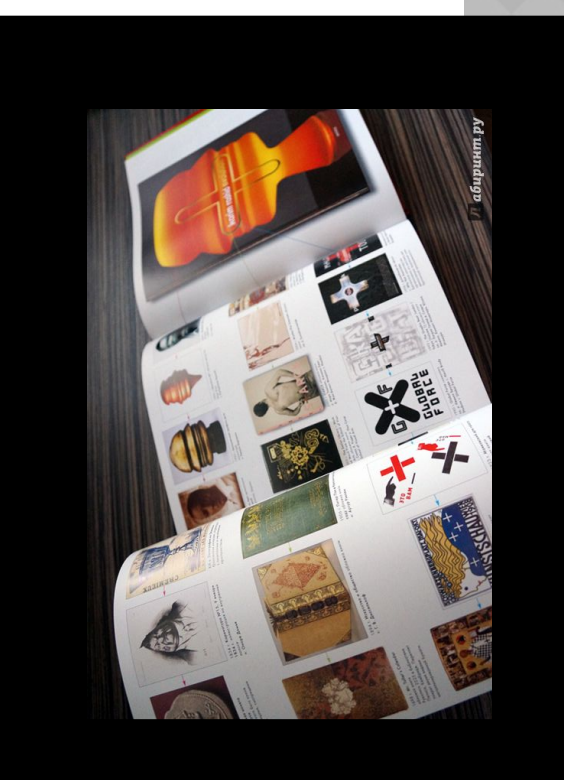

- ⦿ Переплёт
- ⦿ Форзац
- ⦿ Титульный лист
- ⦿ Шмуцтитул
- ⦿ Разворот

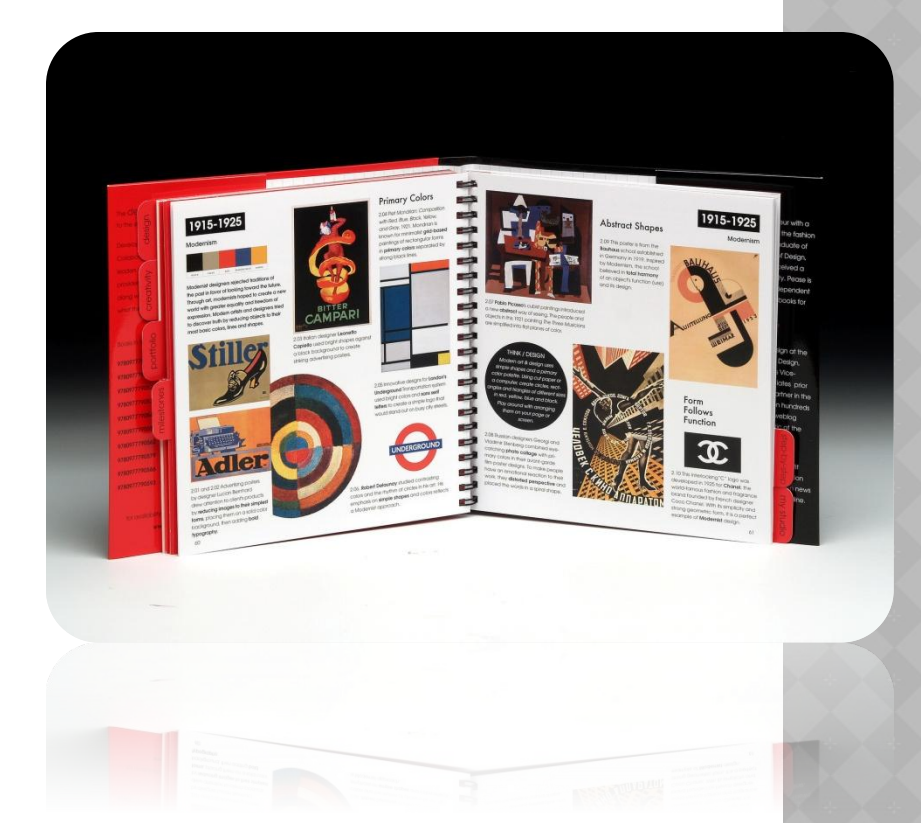

- ⦿ *Переплёт* имеет две сторонки и корешок. Помимо изображений могут быть различные надписи, но главные из них – это имя, фамилия автора и название книги.
- *๏ Форзац -* **это бумажный лист, скрепляющий переплет со** всем блоком страниц. На форзаце могут быть размещены изображения, он может быть просто белым или цветным.
- ⦿ *Титульный лист* начальный разворот книги. Несет основную информацию о книге; имя и фамилия автора, название, указание адреса (т.е. для кого эта книга) и др. Может включать изобразительный элемент.
- ⦿ *Шмуцтитул* лист, делящий книгу на части, разделы, или главы. Содержит их название6, часто сопровождается иллюстрацией.
- ⦿ *Разворот* это две развернутые страницы. Содержат примеры всевозможного расположения текста (в одну или несколько колонок) и изобразительного материала (иллюстраций, линий, орнаментов и др.)

 Дизайн книги или журнала начинается с того, что художник создает макет. Свой замысел воплощает в эскизных рисунках всего издания от обложки до последней страницы. Представляя всю композицию в целом.

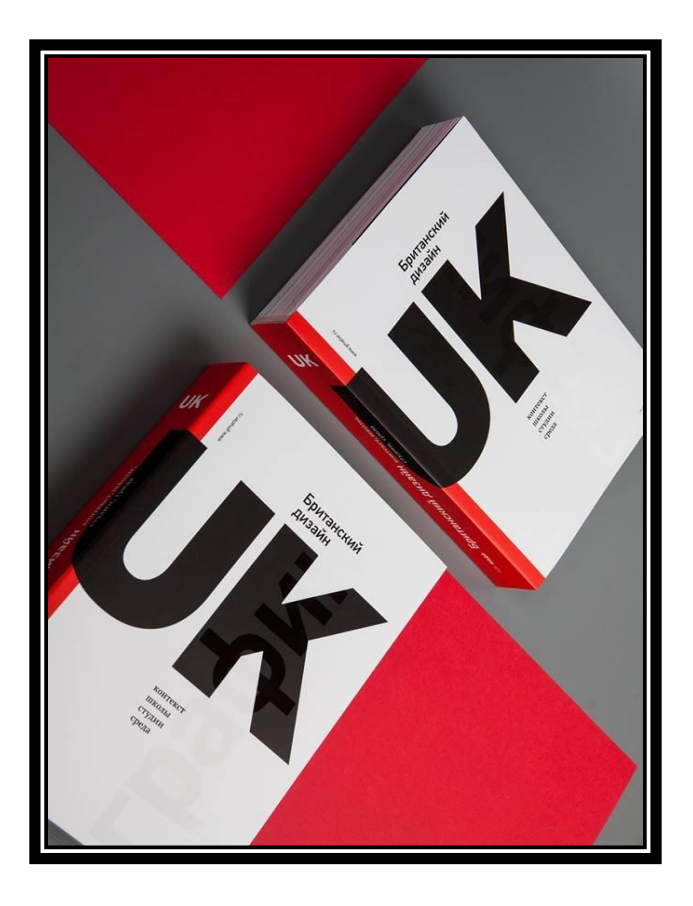

 Грамота макетирования в том, чтобы текст и иллюстрации располагались не «как попало», а в определенном композиционном порядке.

 *Один и тот же порядок, примененный несколько раз, называется модулем.*  Благодаря применению модуля рождается единство и графический стиль книги или журнала.

 Компонуются текст и иллюстрации по принципам *симметрии*, либо *динамического равновесия.* 

 Если в книге в основном текст печатается на белом фоне, то в журнале материалы эффектнее смотрятся на цветном фоне.

 Цветовая композиция делает их богаче и выразительней. Важно только, чтобы фон не был чересчур ярок, не «зыбивал» текст и дисгармонией цветовых пятен не разрушал целостность разворота.

 Изобразительный стиль книги или журнала зависит от их содержания, жанра и читателя, к которому они обращены.

 Не могут быть одинаковыми характер шрифта и иллюстраций в учебнике и сборнике классических стихотворений или в политическом журнале.

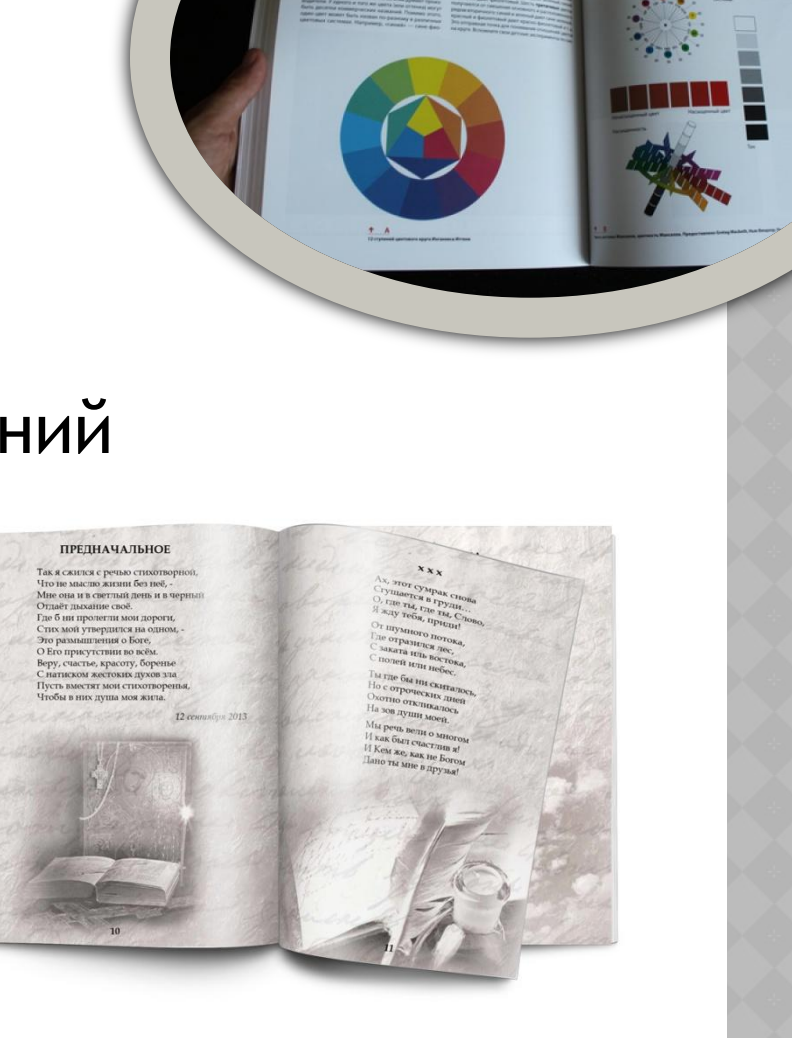

 Самое большое место в информационном потоке, исключая рекламные издания и газеты, занимают ЖУРНАЛЫ. В дизайне журналов большая роль принадлежит иллюстрации (прежде всего фотографии). Фотография в журнале выступает и деталью, и фоном, и фоторепортажем.

 При макетировании разворота в журнале определяется соотношение масс текста, иллюстративного материала и пустот. Зрительно должна выделяться основная информация. Текст может быть набран в одну или несколько колонок.

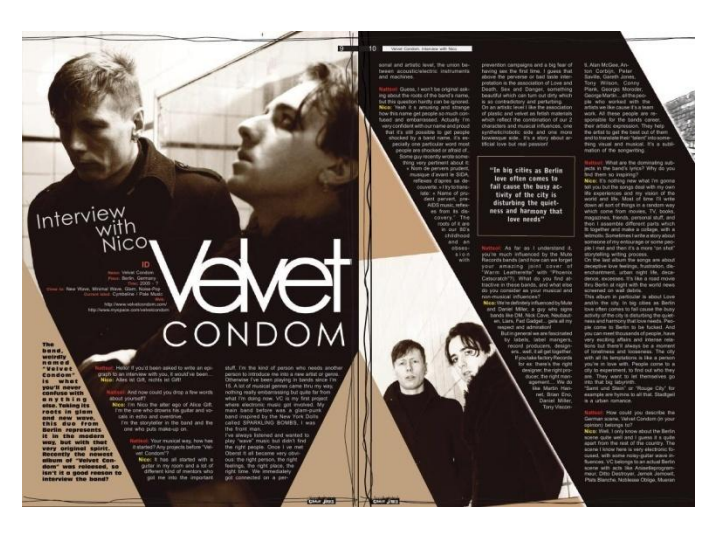

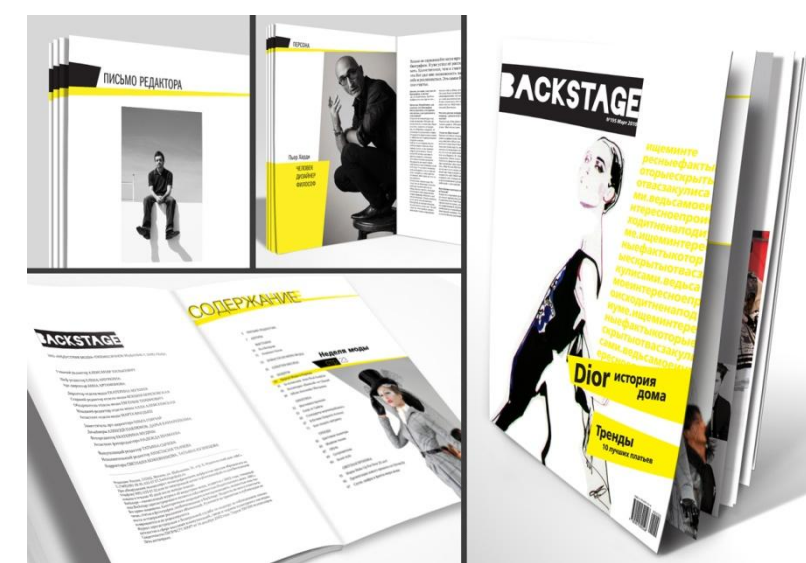

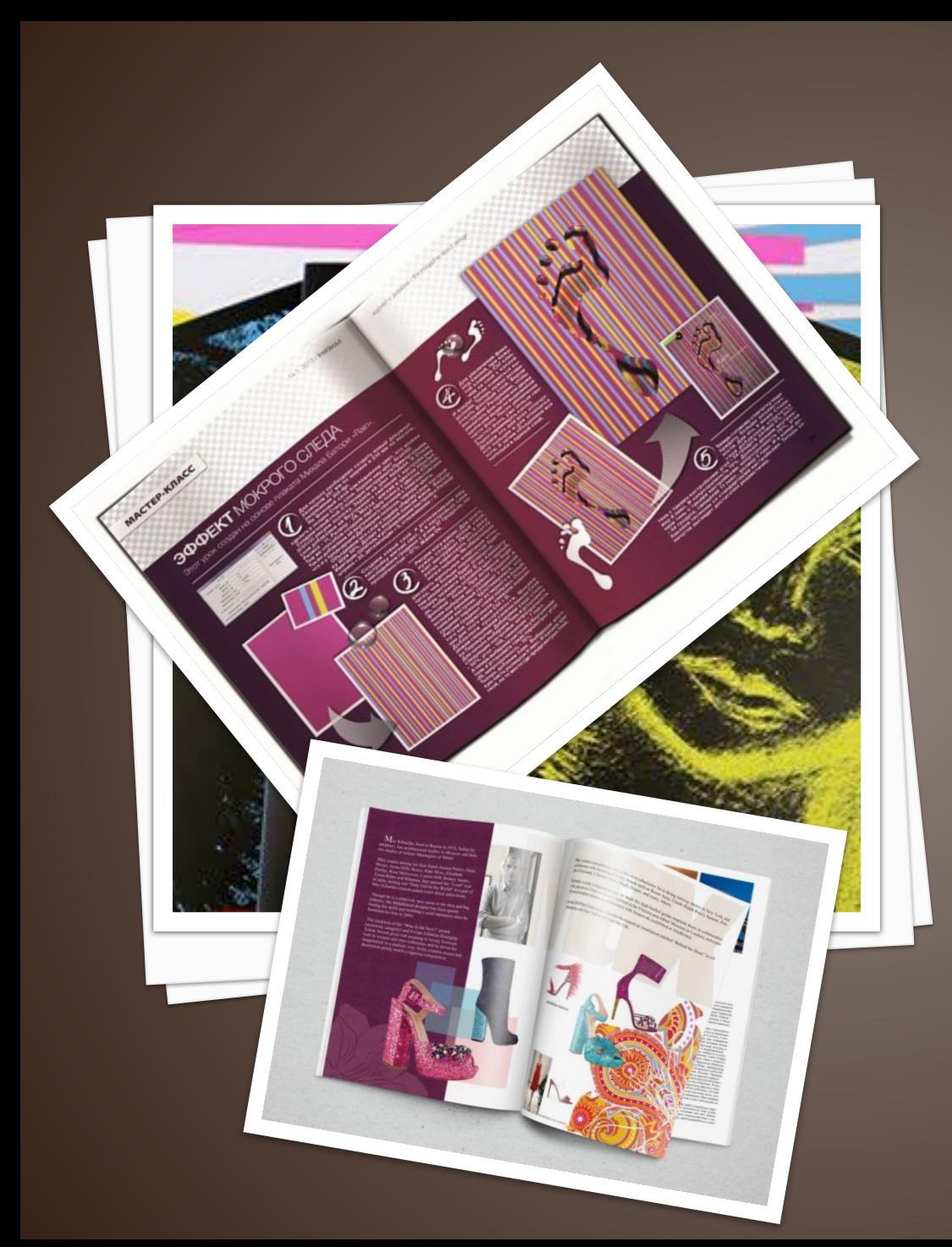

### **ЗАДАНИЕ:**

**Выполнить макет разворота книги или журнала на внутренней части согнутого пополам листа формата А4.**

## А.С. Питерских , Г.Е. Гуров Дизайн и архитектура в жизни человека:

Учебник по изобразительному искусству для 7 класса